**. . . . . . . . . . . . . . . .** 

*MASOSHconnect*

### Мастер-классы продолжаются!

#### 13.08.2018 Выпуск №5

по эвенскому фольклору. Учитель эвенского языка и литературы Аида Афансьевна Скрябина провела эвенский мини-урок «Дикие животные». Далее, Слепцова Анна Николаевна провела занятие с национальными инструментами. Также, состоялся танцевальный мастер-класс от Рожиной Жаннаетты Васильев-

Этот солнечный день начался с весьма интересного мастеркласса заведующей Майорской сельской модельной библиотеки Сидоровой Надежды Васильевны «Приготовление охотничьего кисета из мочевого пузыря оленя». Она рассказала и показала как изготавливать охотничий кисет. Наши гости украсили изделие из мочевого пузыря оленя бисером. Кисет, изготовленный Екатериной Афанасьевной Черемкиной, ныне экспонат местного музея, рассказывает нам о том, что мастерица жила у реки, имела троих детей, крепкий домашний очаг, благословляет своего мужа—охотника на удач-

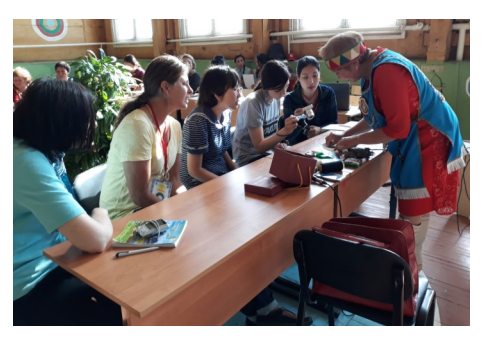

ную охоту.

После обеда, воспитатели детского сада «Тугутчаан» Жиркова Анна Егоровна, Рожина Жанна-

етта Васильевна, музыкальный руководитель ЭКЦ «Эдек» Слепцова Анна Николаевна со своими воспитанниками провели мастер-класс

# .<br>Би Қэбэргэнэв аявралі

ны.

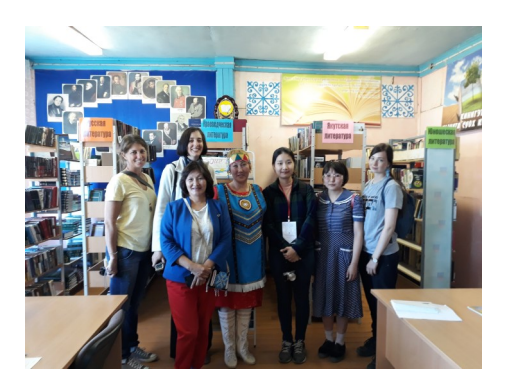

В перерывах между мастерклассами, наши гости сегодня посетили Майорскую сельскую модельную библиотеку, ЭКЦ «Эдек» им. Слепцова П.Е и детский сад «Тугутчаан».

В сельской библиотеке гости

# Экскурсии

познакомились местной литературой, писателями и поэтами Майорской земли.

Далее, директор ЭКЦ «Эдек» Сидоров Сидор Семенович провел экскурсию по культурному центру нашего села, рассказал об истории ансамбля «Нонгдан», про работу клуба.

Заключительная экскурсия прошла в детском саду «Тугутчаан». Воспитатели Слепцова Октябрина Борисовна, Жиркова Анна Егоровна и Рожина Жаннаетта Васильевна рассказали про исто-

рию образования детского сада, показали детские группы и кабинеты дополнительного обучения детей.

Наши гости остались довольны работой каждой из учреждений.

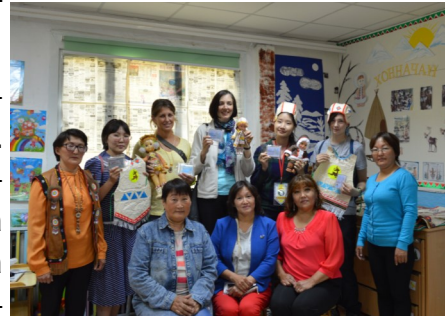

Над газетой работали: Сидорова Люба, Корякина Лена

#### **Н а з в а н и е о р г а н и з а ц и и**

Адрес основного места работы Адрес, строка 2 Адрес, строка 3 Адрес, строка 4

Телефон: (555)555-55-55 Факс: (555)555-55-55 Эл. почта: proverka@example.com

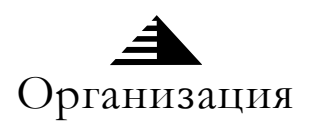

#### Девиз организации

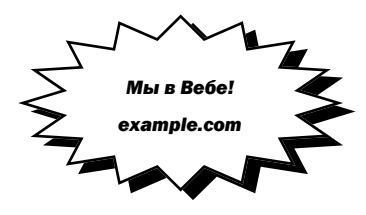

Поместите здесь справку о вашей организации. Назовите ее цели, укажите местонахождение, дату создания, дайте краткие исторические сведения. Приведите список предлагаемых ею основных товаров, услуг и программ, сообщите, в каких регионах она оперирует (например, на рынках Европы или США), какие категории заказчиков обслуживает.

Укажите, с кем нужно связаться для получения дополнительных сведений.

# 

## Заголовок статьи на последней странице

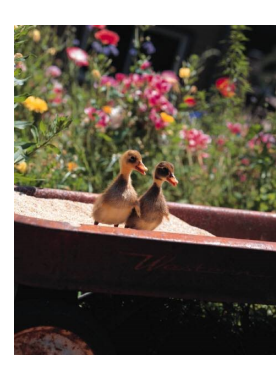

Пояснительная подпись под рисунком.

Эта статья может состоять не более чем из 150- 200 слов.

Если бюллетень складывается и отправляется по почте, то эта статья будет расположена на обратной стороне. Поэтому она должна легко восприниматься визуально.

Это легко сделать с помощью представления материала в виде

вопросов и ответов. Вы можете привести здесь вопросы, полученные от читателей

после выхода предыдущего выпуска, или ответить на часто задаваемые вопросы.

Список имен и должностей руководителей вашей организации - хороший способ придать бюллетеню конкретный, персонифицированный вид. Если ваша организация невелика, можно привести список всех ее сотрудников.

Если у вас имеются сведения о ценах на основные товары и услуги, поместите их здесь. Вы можете сообщить читателю о других формах взаимодействия с вашей организацией.

Можно также напомнить читателю о какомлибо повторяющемся событии, на котором он мог бы присутствовать, например, о деловом завтраке для независимых продавцов в третий четверг каждого месяца или же о проводимых вами благотворительных мероприятиях.

Если место позволяет, здесь же можно разместить графический клип или другой графический объект.